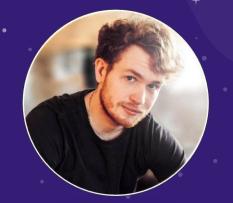

HELLO! I AM JULIEN AUBERT This is my Product Designer Portfolio Email: aubertj2@gmail.com

# PRODUCT DESIGNER BOOK

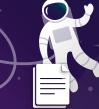

Download my resume → <u>here</u>

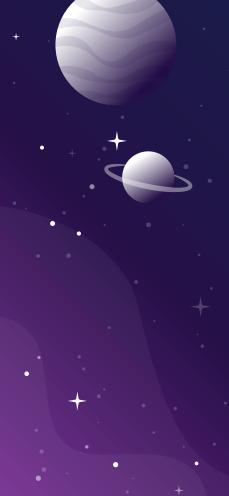

## SUMMARY

Introduction 2. 3. Monitoring Platform......23 4. 5. 6. E-commerce Mobile APP.....34 7. E-Learning Platform ......41 8. WF Specs Samples ..... .44 9. Mock Up Integration ......51 10. Illustration Design ......59

### Few Words about Me

Digital Lover and self-educated on product designing, I spend my time learning new ways of thinking and desining innovative digital products.

### HOW DO I WORK?

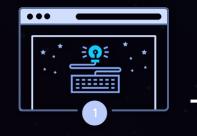

Planning & UX Research

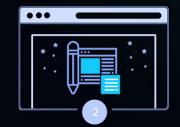

**Design & Development** 

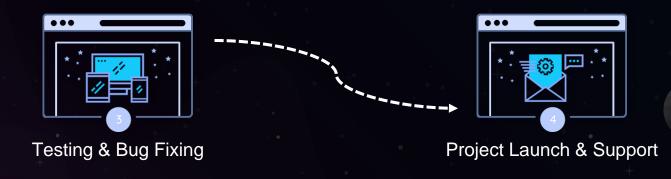

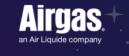

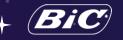

- Club Med 🌵
  - IĈI PARIS XL
    - **⊜**INT

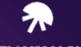

- JELLYSMACK
- NATIXIS

ріткіе

ÚNITED ₪ MONKL orange<sup>™</sup> DIGITALinkers

Worked on

2()+

**Clients Projects** 

6

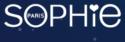

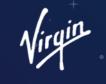

Superdrug

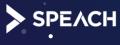

TokyWoky

# PRODUCT TEST FEATURE SuperDrug

Saas / White-Label / Gamification

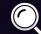

This workflow explains to dev team how to think the interactions with Product Drop Frontend

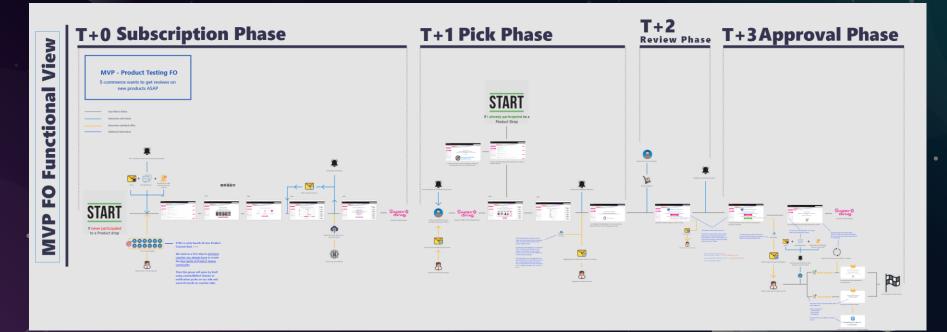

Adobe XD – Overview Workflow WireFrame

Superdrug wants to manage free product testing to their best customers in order to collect reviews on last product appeared on the online shop (and maximize sales).

| Superdrug 🕁                                                                             |                                                                                                 |                                                                |                                                       |                                           |     |
|-----------------------------------------------------------------------------------------|-------------------------------------------------------------------------------------------------|----------------------------------------------------------------|-------------------------------------------------------|-------------------------------------------|-----|
| Shop Categories Brands Holiday Shop                                                     | o Services Inspire Me New Community                                                             |                                                                |                                                       | I'm looking for                           | Q   |
| Shopper #131212691<br>0 ℃<br>Login/Register                                             | Product Test<br>Help us Reviewing our latest products and                                       | d become our official product tester !                         | Click here to finish the last 3 steps of the Super St | ar training!                              | ) i |
| Activities                                                                              |                                                                                                 | How Product Tes                                                | ting Works ?                                          |                                           |     |
| Product Test 1 NEW !<br>Groups<br>Beauty Hacks<br>Skincare<br>Vegan<br>Best of the Best | 1.Fill Survey                                                                                   | 2.Receive Email                                                | 3.Test Product                                        | 4.Write Review                            |     |
| Inbox ⊕ ^<br>All conversations<br>≣ @ ☆ & *<br>G Lara @ Superdrug 0                     | Subscribe and fill survey with<br>your infos so we can know which<br>product would interest you | Wait for us to contact you and select product you want to test | Receive product and test it<br>directly at your home  | Write and post review about th<br>product | e   |

In order to use product testing, you need to fill survey so SuperDrug knows better which product they can send to the most appropriate customer.

| Superdrug 😭                                                              |                                                              |                                    |                                                                            |        |
|--------------------------------------------------------------------------|--------------------------------------------------------------|------------------------------------|----------------------------------------------------------------------------|--------|
| Shop Categories Brands Holiday Shop                                      | Services Inspire Me New Community                            |                                    | I'm looking for                                                            | Q      |
| Shopper #131212691<br>0 ♡                                                |                                                              | Click here to finish the last 3 st | eps of the Super Star training!                                            |        |
| Login/Register                                                           | Product Test                                                 |                                    | 00                                                                         |        |
| Activities ^                                                             | Help us Reviewing our latest products and become our officia | l product tester !                 |                                                                            |        |
| Help out  Review Superdrug Products  Moderation                          |                                                              | ring more about you !              | My Progressio                                                              | 'n     |
| Product Test 🕺 NEW ! 🚺                                                   |                                                              | Survey Title                       | Your progression Subscribe and fill survey with y<br>Information           | our    |
|                                                                          | Name                                                         | Skin Type                          | into the Product                                                           |        |
| Groups                                                                   | Adress                                                       | Hair color                         |                                                                            | 20     |
| <ul> <li>■ State</li> <li>■ Vegan</li> <li>■ Best of the Best</li> </ul> | Street St.                                                   | Age                                | 3.Select Product                                                           |        |
| Inbox $\odot$ ^                                                          | Postcode                                                     | Allergies                          | Select product you want to te                                              | st     |
| All conversations                                                        | Country                                                      | Favorite cosmetics category        | Give us shipping information de                                            | livery |
| 💭 Lara @ Superdrug 🛛 🌖                                                   | s<br>S                                                       | urvey Completion 80% Next Page >   | 1/4 5.Test & Review<br>Test product directly at home an<br>review shout it | d post |
|                                                                          | Need 100% Survey<br>completion before<br>submitting Survey   | it Survey ►                        | l<br>f Survey Page                                                         |        |

Once Superdrug received customer's informations, they adress future product test to best profiles.

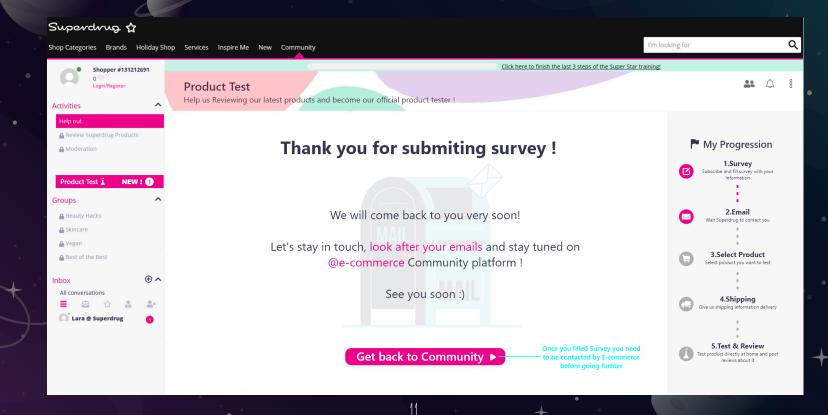

Customer receives Superdrug notification, they can test products for free in the list below.

#### Superdrug 1 I'm looking for 0 Shop Categories Brands Holiday Shop Services Inspire Me New Community Click here to finish the last 3 steps of the Super Star training Shopper #131212691 .... 0 Product Test Login/Register Help us Reviewing our latest products and become our official product tester ! Activities Help out Hey @username ! Review Superdrug Products My Progression A Moderation We were hoping you could help us review these new products ? 1.Survey Subscribe and fill survey with your Information NEW ! Product Test 👗 Max items you can Please pick the ones you are the most interested in Groups 2.Email 0/3 Item Beauty Hacks Wait Superdrug to contact you Skincare Product Name: Lorem Product Name: Lorem Product Name: Lorem Product Name: Lorem Product Name: Lorem Ipsum Lorem Ipsum Ipsum Lorem Ipsum Ipsum Lorem Ipsum Ipsum Lorem Ipsum Ipsum Lorem Ipsum Vegan 3.Select Product Best of the Best GARNIER Select product you want to test SKINACTIVE JltraLif • Inbox All conversations 4.Shipping ≡ Sive us shipping information delivery More details here Lara @ Superdrug Test this produ 5.Test & Review Number of product available for testing: 7 fest product directly at home and post reviews about it Select at least 1 product to

### SuperDrug needs to ship product to the customer Address

| Su    | perdrug 🟠                                                                         |                                                                                                    |                                                                                                    |                                                                                                    |            |
|-------|-----------------------------------------------------------------------------------|----------------------------------------------------------------------------------------------------|----------------------------------------------------------------------------------------------------|----------------------------------------------------------------------------------------------------|------------|
| Shop  | Categories Brands H                                                               | Holiday Sho                                                                                                    | op Services Inspire Me New Community                                                                                                    | looking for                                                                                                    | Q          |
| Activ | Shopper #131212<br>0 ℃<br>Login/Register                                          | 2691                                                                                                    | Click here to finish the last 3 steps of the Super Star trainin<br>Product Test<br>Help us Reviewing our latest products and become our official product tester ! | si<br>References                                                                                                    | <u></u>    |
| 4     | Ip out<br>Review Superdrug Products<br>Moderation                                 |                                                                                                    | Where do we send your product ?<br>Enter Shipping information                                                                                                    | My Progressi                                                                                                    |            |
| Grou  | roduct Test 1 NEW<br>ups<br>Beauty Hacks<br>Skincare<br>Vegan<br>Best of the Best | •                                                                                                    | Adress Name*                                                                                                    | Contraction     Contraction     Contracti | ict        |
| ≡     | )X<br>I conversations<br>I 🖨 🏠 🏦                                                  | <ul> <li>• •</li> <li>• •</li></ul> | Street* St. Apartment Additional information                                                                                                    | Cive us shipping information<br>Give us shipping information<br><b>5.Test &amp; Revie</b><br>Test product directly at home<br>reviews about it                                                                                                    | n delivery |
|       |                                                                                   |                                                                                                    | Confirm >                                                                                                    |                                                                                                    |            |

### Customer receives a notification that he will shortly receives his parcel.

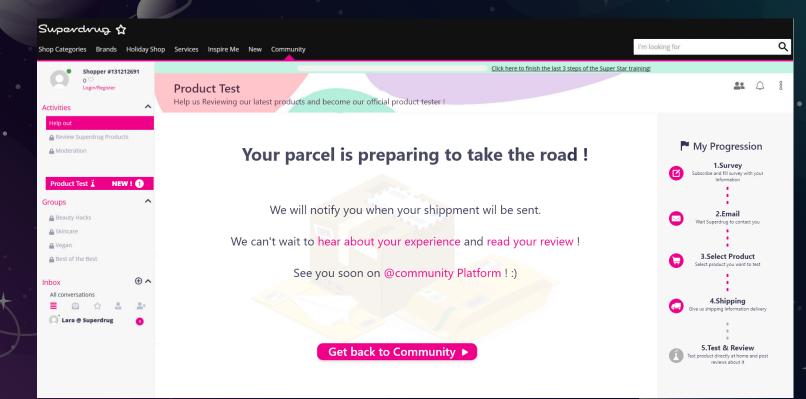

Once Customer receives his parcel, he has to test and post a review about products.

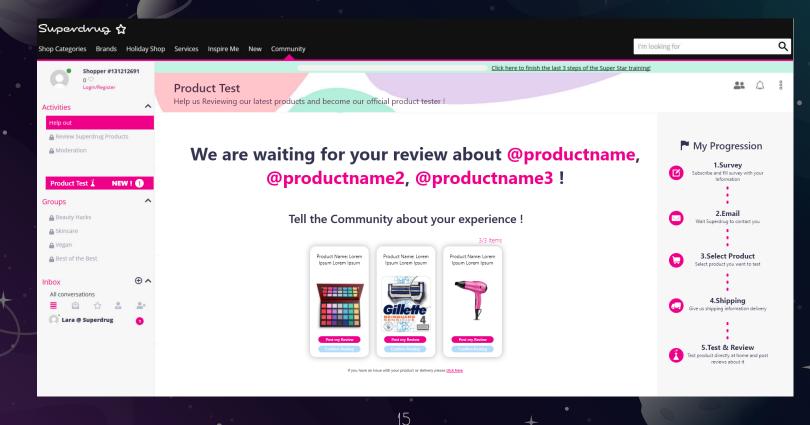

### Reviews has to be posted directly on the product page in the online shop

| Superdrug 🔂                                                                                                    |                                                                                                    |                                                                                                    |
|----------------------------------------------------------------------------------------------------|----------------------------------------------------------------------------------------------------|----------------------------------------------------------------------------------------------------|
| Shop Categories Brands Holiday Shop                                                                                                    | p Services Inspire Me New Community                                                                                                    | I'm looking for Q                                                                                                    |
| Shopper #131212691<br>0 ♡<br>Login/Register                                                                                                    | Click here to finish the last 3 steps of the Super St<br>Product Test                                                                                                    | ar training!                                                                                                    |
| Activities<br>Help out<br>Review Superdrug Products<br>Moderation<br>Product Test i NEW !<br>Groups<br>Beauty Hacks<br>Skincare<br>Vegan<br>Best of the Best<br>Inbox<br>All conversations | <text><text><text><text><text><text><image/></text></text></text></text></text></text>                                                                                                    | Image: Second State State Sta |
| 🗮 🗟 🏠 🏝 🏝                                                                                                    | Co to Product page         Market with the second of the second of the | Give us shipping information delivery<br>Give us shipping information delivery<br><b>5.Test &amp; Review</b><br>Test product directly at home and post<br>reviews about it                                                                                                    |

The review has been posted and validated by Superdrug Admin. Customer earns XP and Badge (gamification)

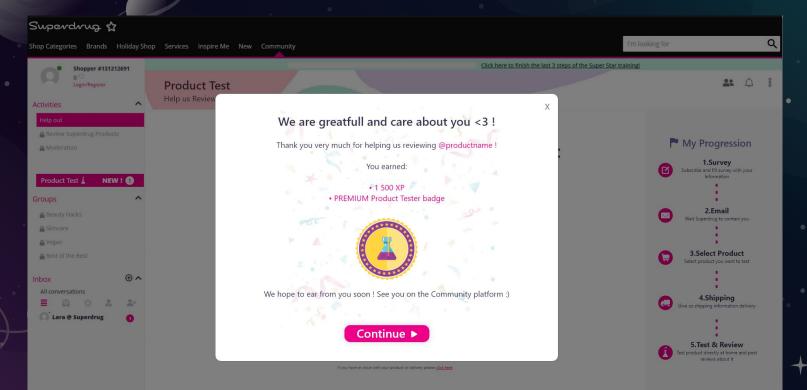

# COMMUNITY PLATFORM BIC WORLD

Jser generated content / White-Label / Saas / Gamification / SEO

### BIC WORLD – Community Platform

### ISSUE:

Bic World website buy SEA traffic and want to optimize its SEO

### IDEA:

Focus on User Generated Content to improve SEO (Google ranking algorithm)

### SOLUTION:

Build an entire community platform to maximize User Generated Content

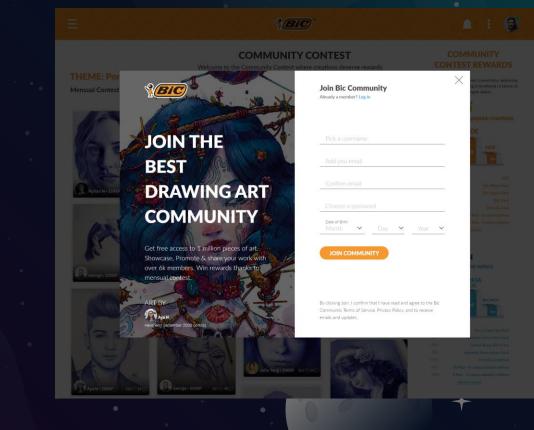

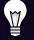

### BIC WORLD – Attract Users to build Community

### ISSUE:

How to attract Users and manage retention ?

#### IDEA:

Create a community challenge contest (monthly) with incentives & Rewards (Gamification)

#### SOLUTION:

Build a Landing Page to welcome drawers and drawings fans (two paths)

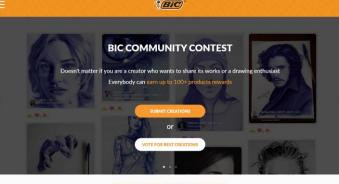

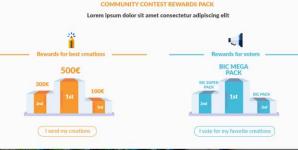

More than 6K members joined the Community!

#### SOCIAL ACTIVITES

Lorem ipsum dolor sit amet consectetur adipiscing elit

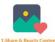

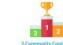

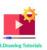

Lorem ipsum dolor sit amet, consectetur adipiscing elit, sed do eiusmod tempor incididunt ut labore et dolore magna aliqua.

20

Lorem ipsum dolor sit amet, consectetur adipiscing elit, Lo sed do eiusmod tempor incididunt ut labore et dolore se magna aliqua.

sed do eiusmod tempor incididunt ut labore et dolore magna aliqua.

### BIC WORLD – DOUBLE USER PATH

### Path 1 → Drawer wants to post and participate contest

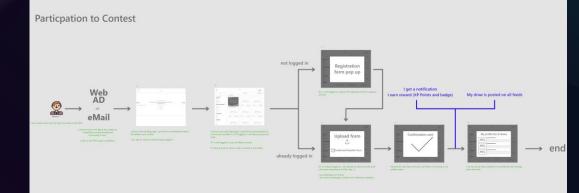

### Path 2 $\rightarrow$ Drawing enthusiast wants to vote for best draws

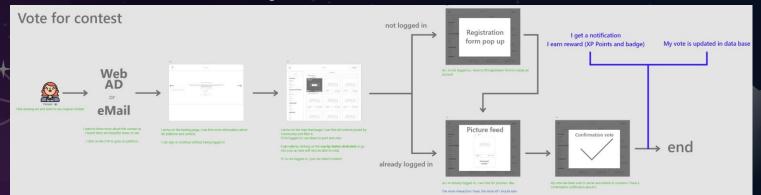

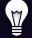

### BIC WORLD – Contest Page

### ISSUE:

How draws can be ranked in the contest page ? How to make understand users they can win rewards ?

### IDEA:

Build a feed with filters to highlight community draws

SOLUTION: Build <sup>3</sup>/<sub>4</sub> page feed for contents and <sup>1</sup>/<sub>4</sub> page side panel with currents rewards

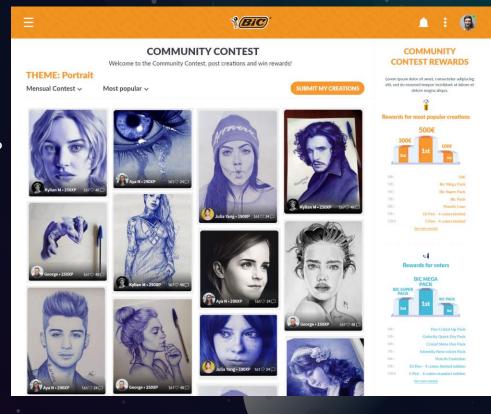

# MONITORING PLATFORM Jellysmack

+Data Analytic / Dashboarding / Forecast Algorithm / Social Media

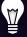

### JELLYSMACK - Monitoring Interface

Monitoring performances on every social medias, merging data and compute forecast with machine learning algorithm

| JELLYSN    | аск         |
|------------|-------------|
|            |             |
| Dashboards | 88          |
|            |             |
|            |             |
|            |             |
|            |             |
|            | Stat.       |
|            |             |
|            | 0           |
|            | 8           |
|            | <i>st</i> t |
|            |             |
|            |             |
|            |             |
|            | •           |
|            |             |
|            | 0           |
|            | J           |
|            | ۵           |
|            |             |

#### JELLYSMACK MONITORING

EVERYTHING YOU NEED TO KNOW ABOUT LAST GLOBAL PERFORMANCES

| Most Viewed Videos (weekly)<br>Saillea Berne<br>Consignment too les tabasages del<br>Consignment too les tabasages del<br>Consignment too les tabasages del<br>Consignment too les tabasages del<br>Consignment too les tabasages del<br>Consignment<br>Consignment<br>Consignmen | Oxerel Views<br>Neymar 7 🛃 3.657.434<br>WSDC: SIE – 😤 2.134.524<br>🛃 1.865.422                                                                                                    |                                                                                                    | bonu<br>37.654.5<br>28.454.5<br>19.254.5<br>12.453.5<br>9.277.5<br>8.542.5<br>7.545.5                                                                                                    | Real Time Activity                                                                                                    | y (48h)<br>• Rei fin<br>7 54                                              |
|----------------------------------------------------------------------------------------------------|----------------------------------------------------------------------------------------------------|----------------------------------------------------------------------------------------------------|----------------------------------------------------------------------------------------------------|----------------------------------------------------------------------------------------------------|---------------------------------------------------------------------------|
| Our signifient toos los tatowages de N     Our signifient toos los tatowages de N     Our 100 EST MOMENTS IN RAINEOW     Our 100 EST MOMENTS IN RAINEOW     Our 100 EST KOUSE Fraining face after milk     Our 100 EST KOUSE Fraining face after milk     Our 1                                                                                                    | Nymar? 2013, 3657,434<br>WS0:5E 2013,524<br>2013,524<br>2014,524<br>2014,524<br>2014,5 |                                                                                                    | 37.654 \$<br>28.454 \$<br>19.754 5<br>12.453 5<br>9.277 5<br>8.542 5<br>7.545 \$                                                                                                    | Most viewed (48h)                                                                                                    |                                                                           |
| 2. TOP 100 BEST MOMENTS IN KANBOW     3. CO     5 Sweet baby cleaning face after milk     4. CO     BEST EXCUSE FOR LOSING - Rainbow     5. C     The numbers 5     C     The numbers 6     The numbers 8     The numbers 8     The numbers 8     The numbers 9                                                                                                    | WS0: 5E = 2134524<br>21865422<br>458.58 = 997.454<br>977.556<br>2745.654<br>260.455<br>260.455<br>2745.744                                                                                                    |                                                                                                    | 28.454 5<br>19.754 5<br>12.453 5<br>9.277 5<br>8.542 5<br>7.545 5                                                                                                    | Most viewed (48h)                                                                                                    |                                                                           |
| 1. 100     Sweet baby cleaning face after milk       4. 100     BEST EXCUSE FOR LOSING - Ralebow       5. 101     The number 5       6. 101     The number 6       7. 100     The number 6       8. 101     The number 8       8. 101     The number 9                                                                                                    | x Six Sie 2<br>x Six Sie 2<br>y Six Sie 2<br>y Six                                                                                                    |                                                                                                    | 19.754 5<br>12.453 5<br>9.277 5<br>8.542 5<br>7.545 5                                                                                                    | Most viewed (48h)                                                                                                    |                                                                           |
| 4         EEST EXCUSE FORLOSING - Rainbow           5         10           118 e numéro 5           6         118 e numéro 6           7         10           118 e numéro 7           8         118 e numéro 8           9         118 e numéro 9                                                                                                    | v Six Sie 2 987.454<br>2 997.750<br>3 745.654<br>2 600.456<br>2 452.744                                                                                                    |                                                                                                    | 12.453 \$<br>9.277 \$<br>8.542 \$<br>7.545 \$                                                                                                    | Most viewed (48h)                                                                                                    |                                                                           |
| 5.         Titte numéro 5           6.         Titte numéro 6           7.         Titte numéro 7           8.         Titte numéro 8           9.         Titte numéro 9                                                                                                    | 927.250<br>745.654<br>600.456<br>452.744                                                                                                    |                                                                                                    | 9,277 \$<br>8,542 \$<br>7,545 \$                                                                                                    | Most viewed (48h)                                                                                                    |                                                                           |
| 6. C Titre numéro 6<br>7. C Titre numéro 7<br>8. C Titre numéro 8<br>9. Titre numéro 9                                                                                                    | 600.456<br>452.744                                                                                                    |                                                                                                    | 8.542 \$<br>7.545 \$                                                                                                    | Most viewed (48h)                                                                                                    | Nov                                                                       |
| 7. C Titre numéro 7<br>8. Titre numéro 8<br>9. Titre numéro 9                                                                                                    | 600.456<br><b>E</b> 452.744                                                                                                    |                                                                                                    | 7.545 \$                                                                                                    | Most viewed (48h)                                                                                                    | Now                                                                       |
| 8. 👌 Titre numéro 8<br>9. 🈏 Titre numéro 9                                                                                                    | 452.744                                                                                                    |                                                                                                    |                                                                                                    | 1 BEST EVOLGE CODI OSING - DA                                                                                                    |                                                                           |
| 9. 😏 Titre numéro 9                                                                                                    |                                                                                                    |                                                                                                    |                                                                                                    | COLUMN DIGULT OTTED DITO                                                                                                    | inbow Six Siege: Fun 📴 👘 245 664 🏥                                        |
|                                                                                                    | 442.755                                                                                                    |                                                                                                    | 5.672 \$                                                                                                    | 2. DODGING BULLETS LIKE NEO -                                                                                                    | PUBG Funny & Epic 📴 256-454                                               |
| 10. 🚺 Titre numéro 10                                                                                                    |                                                                                                    |                                                                                                    | 4.654 \$                                                                                                    | 3. TOP 200 FUNNIEST FAILS IN RA                                                                                                    | INBOW SIX SIEGE 🔞 75.213 💼                                                |
|                                                                                                    | 411.249                                                                                                    |                                                                                                    | 4.758 \$                                                                                                    | 4. SAMPLE VIDEO TITLE - Here is a                                                                                                    | a sample title 🕹 🔬 💼                                                      |
|                                                                                                    | 1545         400.000         812.0015           1586         188.006         172.0005           7215         65.0005         87.0015           1425         85.0005         87.0015           1425         85.0005         87.0005           110.0005         1100.0005           1125         95.0005                                                                                                    | 1345742         +7.28%           452.723         +3.38%           745.342         +5.78%           275.635         -2.4%           475.112         +0.4% | Item         Teres/Granth         Bearsz           21945.444         +122%         2945.44           10145.742         +11.28%         1945.74           1245.742         +11.28%         194.75           1245.742         +12.38%         52.723           1245.742         +12.38%         52.723           1245.742         +12.88%         52.723           1245.742         +12.88%         52.723           1245.742         +12.88%         52.723           1245.742         +12.84%         52.122           1245.712         +4.44%         52.122           1246.323         -5.79%         45.232 | 15         + 2.2%         B/%         B,           15         + 9.28%         95%         A+           15         + 4.28%         95%         A+           5         + 4.28%         91%         B+           5         + 2.4%         13%         B+           5         - 2.4%         13%         B           5         + 3.4%         28%         B | Total Revenue (monthly)<br>468.334 5<br>• Oblic • CAMACOLOF + NUTUREE • • |

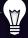

### JELLYSMACK - Monitoring Interface

Side Panel gives access to main features you need

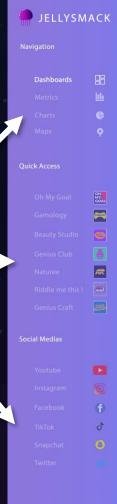

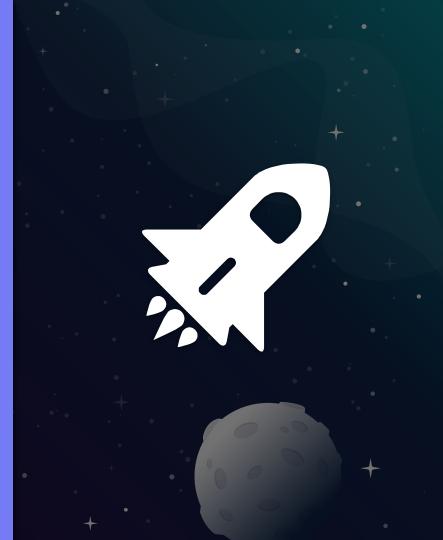

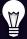

Overview

Top 10

Performances

### JELLYSMACK - Monitoring Interface

### Direct search bar

### Admin Profile

Aubert

22

|   | _             |                                               |            | [         |   |           |                                                    |                |
|---|---------------|-----------------------------------------------|------------|-----------|---|-----------|----------------------------------------------------|----------------|
| • | <b>Q</b> Sear | rch Search                                    |            |           |   |           | 💻 English 👻 🕰                                      | Jul and Candid |
| D | ashb          | oard                                          |            |           |   |           | 21/06/2019                                         |                |
|   | Most          | Viewed Videos (weekly)                        |            |           |   | :         | Real Time Activity (48h)                           |                |
|   | Social Media  | Video Title                                   | Channel    | Wews      |   | Revenue   |                                                    | Real time up   |
|   | 1. 💽          | Que signifient tous les tatouages de Neymar ? | STAR.      | 3.657.434 |   | 37.654 \$ |                                                    | 7 543          |
|   | 2. 💽          | TOP 100 BEST MOMENTS IN RAINBOWSIX: SIE       | . 🚍        | 2.134.524 |   | 28.454 \$ |                                                    |                |
|   | 3. 🚺          | Sweet baby cleaning face after milk           | <b>~</b>   | 1.865.422 |   | 19.754 \$ |                                                    |                |
| L | 4. 💽          | BEST EXCUSE FOR LOSING - Rainbow Six Sie      | =          | 987.454   |   | 12.453 \$ |                                                    |                |
|   | 5. 🚹          | Titre numéro 5                                |            | 927.250   |   | 9.277 \$  |                                                    |                |
|   | 6. <b>८</b>   | Titre numéro 6                                |            | 745.654   |   | 8.542 \$  | -48h<br>Most viewed (48h)                          | Now            |
|   | 7. 👩          | Titre numéro 7                                | <u>199</u> | 600.456   |   | 7.545 \$  | 1. BEST EXCUSE FOR LOSING - Rainbow Six Siege: Fun | 745 664        |
|   | 8. <b>८</b>   | Titre numéro 8                                | =          | 452.744   | _ | 5.672 \$  | 2. DODGING BULLETS LIKE NEO - PUBG Funny & Epic    | 256 454        |
|   | 9. 🈏          | Titre numéro 9                                | SCAL       | 442.755   | — | 4.654 \$  | 3. TOP 200 FUNNIEST FAILS IN RAINBOW SIX SIEGE     | 75 233         |
|   | 10.           | Titre numéro 10                               |            | 411.249   | — | 4.758 \$  | 4. SAMPLE VIDEO TITLE - Here is a sample title     | 45 424         |
| 1 |               |                                               |            |           |   |           |                                                    |                |

26

### Organize your layering

Monitor views trafic in real time

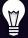

### JELLYSMACK - Monitoring Interface

Monitor revenue targets of each channel & compare with predictions

Prediction

110.000 \$

Compile and compare data from all the vertical + Performances highlighted

Monitor sources of revenue on global business

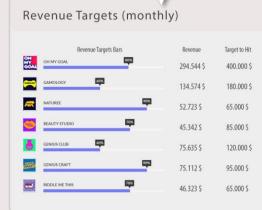

| Merge         | data from 🧧 | • • •        | 5 6        |              |            |             |        |       |
|---------------|-------------|--------------|------------|--------------|------------|-------------|--------|-------|
|               | Subscribers | Subs. Growth | Views      | Views Growth | Revenue    | Rev. growth | Target | Grade |
| 27<br>Kom     | 2.945.444   | + 4.2%       | 20.945.444 | + 8.2%       | 294.544 \$ | + 2.2%      | 80%    | В     |
| -             | 1.345.742   | + 7.28%      | 10.345.742 | + 11.28%     | 134.574 \$ | + 9.28%     | 95%    | A+    |
| <b>*</b>      | 452.723     | + 3.38%      | 5.452.723  | + 2.38%      | 52.723 \$  | + 4.38%     | 91%    | A -   |
| 3             | 745.342     | + 5.78%      | 1.745.342  | + 7.78%      | 45.342 \$  | + 8.78%     | 83%    | B+    |
| è             | 275.635     | - 2.4%       | 2.275.635  | - 12.4%      | 75.635 \$  | - 7.4%      | 13%    | E     |
| <u>erri</u> o | 475.112     | + 0.4%       | 1.475.112  | + 4.4%       | 75.112 \$  | + 3.4%      | 78%    | В     |
| -             | 746.323     | - 0.7%       | 1.746.323  | - 5.7%       | 46.323 \$  | - 2.7%      | 35%    | D+    |

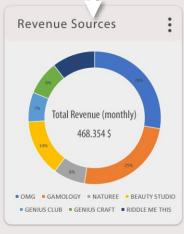

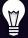

### JELLYSMACK - Monitoring Interface

Configure tab according to your needs

Add whatever monitoring tab you need

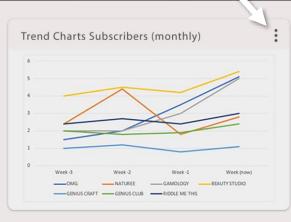

Add a new tab

28

# . HOW IS IT DONE ?

### Adobe Photoshop

|          | ing V1.0.psd @ 15% (Real Time Activity , RVB/8) * 🔅 |                                                                                                    | ک کې کې کې کې کې کې کې کې کې کې کې کې کې                                                                                                    | _ 23 ×<br>Q □ ~ 121 ●                                                                                                    |
|----------|-----------------------------------------------------|----------------------------------------------------------------------------------------------------|----------------------------------------------------------------------------------------------------|----------------------------------------------------------------------------------------------------|
|          |                                                     | JELLYSMACK MON<br>EVERYTHING YOU NEED                                                                                                    | O KNOW ABOUT LAST GLOBAL PERFORMANCES                                                                                                    |                                                                                                    |
|          | JELLYSMACK                                          | G. SearchSearch                                                                                                    | e troj ili = 🔏 😻 Julien Aubert                                                                                                    |                                                                                                    |
|          | Navigation                                          | Dashboard                                                                                                    | (21/06/2019)                                                                                                    |                                                                                                    |
| × 1 .    | Dashboards                                          | Most Viewed Videos (weekly)                                                                                                    | E Real Time Activity (48b)                                                                                                    | Q                                                                                                    |
| <b>1</b> | Metrics bb                                          | Include the set of the set of the | American American Ameri<br>American American Americ                                                                                                    |                                                                                                    |
| ×. 8     | Naps                                                | 1. 1 Doe synfreet boo he taboages de Neyme ? 2 3657.434                                                                                                    | 28645 7 543 122<br>28645 7 543 122                                                                                                    |                                                                                                    |
| æ, °     |                                                     | 1         Image: Second basic close register of the register of the registeroo the register other register othe register other register othere                                 | 19.545                                                                                                    |                                                                                                    |
|          | Quick Access                                        | 5 () 70m numéro 5 5 927.250                                                                                                    | 9.2775 40 40 40 40 40 40 40 40 40 40 40 40 40                                                                                                    |                                                                                                    |
|          | Dh My Goal                                          | 2. 👩 76e numèro 7 💼 603.456                                                                                                    | - 7565 1 HEST DOLLAR COMPLEX THE LAW AND A LAW AND A LAW | Couches Tracés Calques =                                                                                                    |
| A. 3     | Gamology 😝                                          | 1.         The numero 8         402,744                                                                                                    | 44545 a TOP 2017/2016/17/2013 W MONITOR ST WILL SALE AND A ST A ST A ST A ST A ST A ST A ST A S                                                                                                    |                                                                                                    |
| Т.<br>Ø  | Semuritur a                                         | 10 🕡 Tele ruméeo 10 🗧 411.249 💳                                                                                                    | 4785 examination of earlined                                                                                                    | Transfert V Opacitá i 100 % V                                                                                                    |
| R. 3     | Naturee 🗖                                           | Revenue Targets (monthly)                                                                                                    | Main KPI Overview (monthly) : Revenue Sources :                                                                                                    | Verrou: 100 s/s         ✓         →         →         →         →         →         →         →         →         →         →         →         →         →         →         →         →         →         →         →         →         →         →         →         →         →         →         →         →         →         →         →         →         →         →         →         →         →         →         →         →         →         →         →         →         →         →         →         →         →         →         →         →         →         →         →         →         →         →         →         →         →         →         →         →         →         →         →         →         →         →         →         →         →         →         →         →         →         →         →         →         →         →         →         →         →         →         →         →         →         →         →         →         →         →         →         →         →         →         →         →         →         →         →         → |
|          | Filddle me this 1                                   | tenin layilar bena layika Addan                                                                                                    | Regrateles 🔁 O 👮 C 👼 🖌                                                                                                    |                                                                                                    |
| ⊂<br>₄   |                                                     |                                                                                                    | 20540 + (-25 2)9500 + (-25 2)9500 + (-25 2)950 + (-25 2)95 + (-25 2)95 + (-25  |                                                                                                    |
| <b>1</b> | Social Medias                                       |                                                                                                    | ■         6273         +138         56220         +238         5272         +138         56220         +238         5272         +138         56220         +238         5272         +138         5622         +238         5272         +138         5622         +138         5622         +138         5622         +138         5622         +138         5622         +138         5622         +138         5622         +138         5622         +138         5622         +138         5622         +138         5622         +138         5622         +138         5622         +138         5622         +138         5622         +138         5622         +138         5622         +138         5622         +138         5622         +138         5622         +138         5622         +138         5622         +138         5622         +138         5622         +138         5622         +138         5622         +138         5622         +138         5622         +138         5622         +138         5622         +138         5622         +138         5622         +138         5622         +138         5622         +138         5622         +138         5622         +138         5622 <t< td=""><td>O VE KPI OVERVIEW</td></t<>                                                                                                    | O VE KPI OVERVIEW                                                                                                    |
|          |                                                     |                                                                                                    | Image: International Control of the Control of the Control                        | ) m Mergde data from ) table                                                                                                    |
|          | Northook 🕈                                          |                                                                                                    | 2 Nali - 1.0 URAI - 1.0 K. 10 - 2.0 N IN - 2.0 N IN - 1.0 N IN - 1 | ) 🖬 Subscribers                                                                                                    |
|          | TaTok J                                             | Trend Charts Subscribers (monthly)                                                                                                    |                                                                                                    | ○ ) 💼 Subs. Growth<br>○ ) 🖿 Views                                                                                                    |
|          | Soupchat 🕘                                          |                                                                                                    |                                                                                                    | Views Growth                                                                                                    |
|          |                                                     |                                                                                                    | +                                                                                                    | 📀 🔿 🖿 Revenue                                                                                                    |
|          |                                                     |                                                                                                    | Add a new tab                                                                                                    | <ul> <li>&gt; mer. growth</li> <li>&gt; monotone</li> <li>&gt; monotone</li> </ul>                                                                                                    |
|          |                                                     | 1                                                                                                    |                                                                                                    | → → → → → → → → → → → → → → → → → → →                                                                                                    |
|          |                                                     |                                                                                                    |                                                                                                    | 🗸 💽 og my gaal capie 2. f% ^ 🗸 🌒                                                                                                    |

# HOME ΔUTOMΔTION ΔPP HOMIFY (Personal Project)

Monitoring / Embedded Systems / Smart Devices

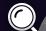

#### Homify – Home Automation Mobile App

### Facts:

Home Automation is becoming a big deal in the domotics industry nowadays. Lots of companies started to create their own smart connected products with closed software environment.

### IDEA:

Create a cross brand monitoring app that can connect to every smart devices in the house. Enable full monitoring and controlling capacity. 
 Data
 Desk
 Desk
 Desk
 Desk
 Desk
 Desk
 Desk
 Desk
 Desk

 Image: Image:

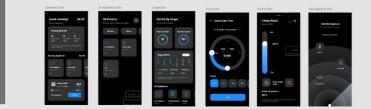

ight Mod

Dark Mod

31

Adobe XD – Overview Wireframes

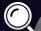

### Homify – Home Automation Mobile App

### Waiting screen

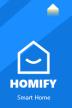

### **Overall Dashboard**

| Good eve                             | ning!                                                     | <b>06:3</b>                      | D           |
|--------------------------------------|-----------------------------------------------------------|----------------------------------|-------------|
| 03:30:00                             | 4<br>Cordial light<br>03:30:00<br>of automatically as per | 02:30:00                         |             |
| Running Applia                       | nces                                                      | See A                            | u           |
| Air Conditioner<br>On for last 3 Hrs | Smart Lig<br>On for last 5                                |                                  | Ref<br>On f |
| Due Dat                              | te 6 Days                                                 | <b>0.1525</b><br>KWH<br>\$ 54.27 |             |
| View Breakdown                       | P. P.                                                     | ay Bill                          |             |

32

### Electricity Monitoring screen

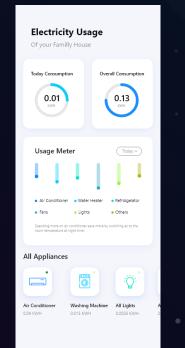

### Paired Devices Screen

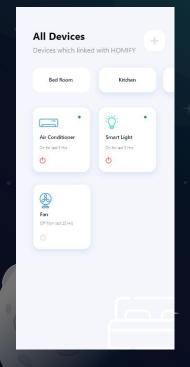

.

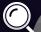

### Homify – Home Automation Mobile App

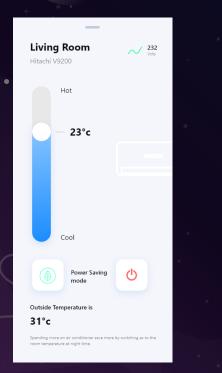

Warm Room Control

### Light Room Controll

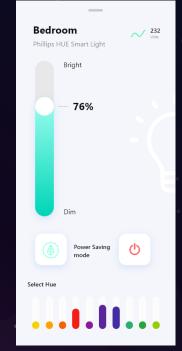

33

### Scheduling Device Screen

### Pairing Screen

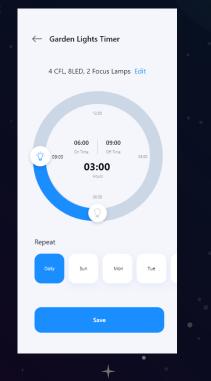

Add New Appliance Your connected device will come Finding Near by Applances.

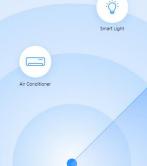

. (

# **E-COMMERCE** ΔPP My Baguette (Personal Project)

E-commerce/ Delivery System / Reward Program

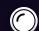

#### MY BAGUETTE – Personal Project (POC)

Dedicated shopping mobile app for bakery market in LOS ANGELES

35

### Facts:

Americans are fond of French bakery and see it as luxurious food.

There are too few bakery shops in Los Angeles to answer local need. Price are high (\$5 /croissant) → high gross margin.

### IDEA:

Create a food delivery app for high quality French bakers. Target Companies / Restaurants / Casual Consumers

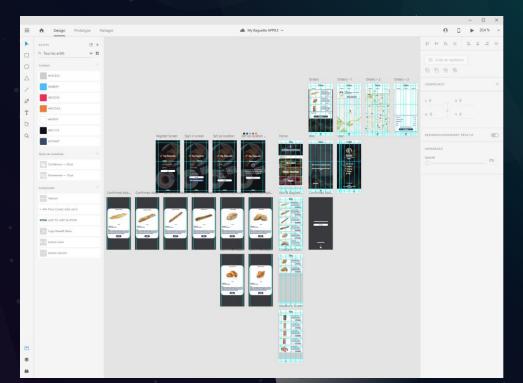

Adobe XD - Overview Wireframes

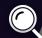

### MY BAGUETTE – Personal Project (POC)

Login screen

/ My Baguette

Login I Sign In

Email / Phone Number

Login

Version 0.5

Sign in screen Step 1

🥖 My Baguette

Email Phone Number Password Confirm Password

Sign up f Connect with Facebook

Version 0.5

Sign in screen Step 2

2 My Baguette

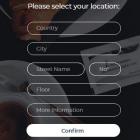

Version 0.5

36

Sign in screen Step 3

🖉 My Baguette

Welcome !

·~. ·~.

Our products are handcrafted by the best bakers from France using organic and fresh raw materials

Let's Go !

Version 0.5

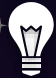

#### MY BAGUETTE – Personal Project

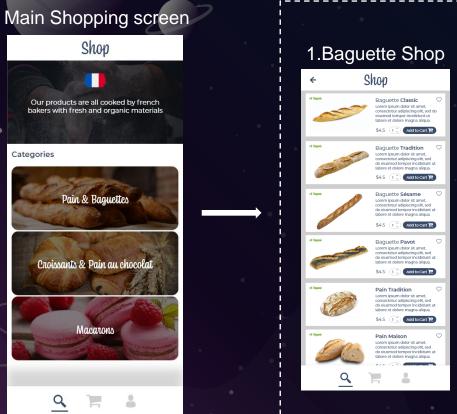

#### 3.Macarons Shop 2.Croissant Shop Shop Shop ← ← Croissant Classic Macarons Chocolate x3 ♡ Lorem ipsum dolor sit amet, Lorem ipsum dolor sit arnet, consectetur adipiscing elit. sed consectetur adipiscing elit sed do eiusmod tempor incididunt ut labore et dolore magna aliqua. labore et dolore magna aliqua. \$45 1.0 Add to Cart 😭 \$4.5 1 Add to Cart Pain au chocolat Macarons Vanilla x3 Lorem ipsum dolor sit amet, Lorem ipsum dolor sit arnet, ctetur adipiscing elit, sed consectetur adipiscing elit, sed do elusmod tempor incididunt ut labore et dolore magna aliqua. labore et dolore magna aliqua. \$45 Add to Cart 😭 \$4.5 (1 Add to Cart P Macarons Straw. x3 Lorem ipsum dolor sit arnet, consectetur adipiscing elit, sed do eiusmod tempor incididunt ut labore et dolore magna aligua Add to Cart \$4.5 Macarons Mix x3 Lorem ipsum dolor sit arnet consectetur adipiscing elit, sed do eiusmod tempor incididunt ut labore et dolore magna aliqua. \$4.5 (1.0 Add to Cart Macarons Mix x12 Lorem ipsum dolor sit arnet, consectetur adipiscing elit. sed labore et dolore magna aliqua. \$4.5 1 Add to Cart 😭 Q

### MY BAGUETTE – Personal Project (POC)

₩ I

#### **Product Description Pop-up**

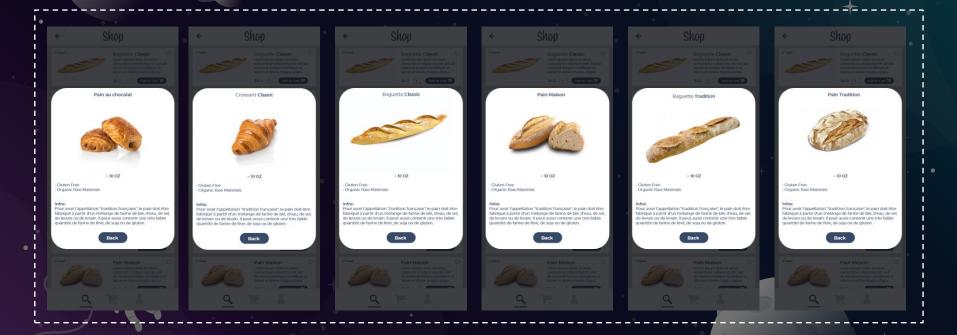

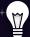

#### MY BAGUETTE – Personal Project (POC)

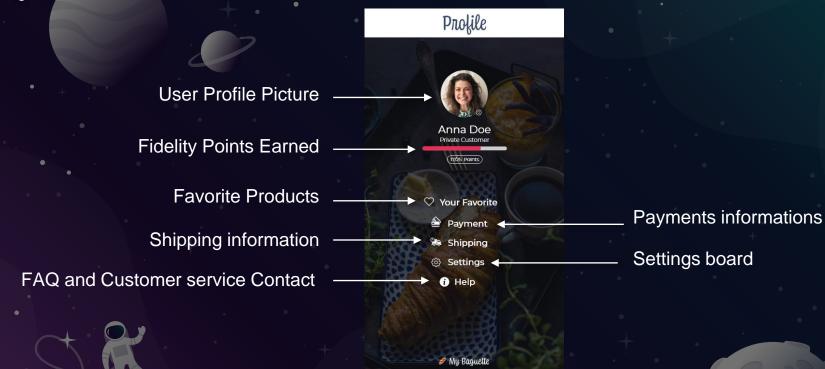

Version 0.5

### MY BAGUETTE – Personal Project (POC)

Ŵ

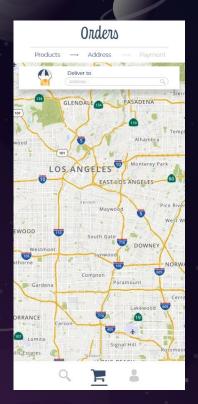

#### Ordering Process Steps

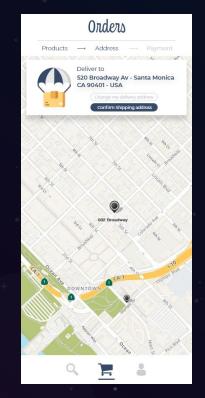

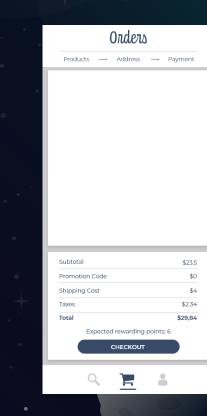

### E-LEARNING PLATFORM Speach

( )

Saas / White-Label / UGC / Community / Media Interface

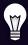

### CASE 4: SPEACHME **Digital Learning SAS solutions**

Main Interface for a digital learning SAS platform. Access to e-learning lesson and follow your progression

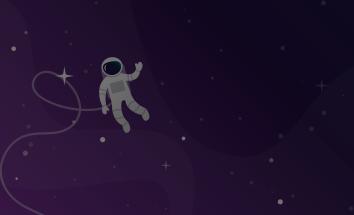

| COM | PANY        |                |            |   |   |  |
|-----|-------------|----------------|------------|---|---|--|
|     | SPEACH TUBE | SPEACH MANAGER | MY ACCOUNT |   |   |  |
|     |             |                |            |   |   |  |
|     |             | Rechercher     |            | Q | Ð |  |
|     |             |                |            |   |   |  |

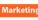

LOGO

#### Marketing INTERACTIVE OFFICE ENVIRONMENT

What is Interactive Office Environment and how to improve it?

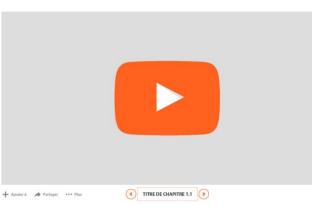

Ajoutée le 15 août 2016 Dans ce Speach vous allez voir comment ... blablabla Toutes les informations sont sur https://interactiveofficeenvironment.com Catégorie Marketing Speacheur Julien Aubert

Afficher plus

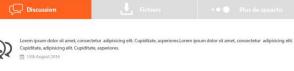

Lorem ipsum dolor sit amet, consectetur adipisicing elit. Cupiditate, asperiores.Lorem ipsum dolor sit amet, consectetur adipisicing elit.

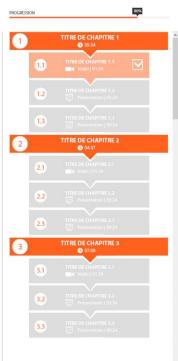

#### LOGO COMPANY

#### SPEACH TUBE SPEACH MANAGER MY ACCO

LOGGED AS: JULIEN A

Access all the e-learnings content on the platform.

Follow your progression

Find new content easily and have suggestions

| Recher                                                                                                    | cher             |                  | ۹ 🕇              |           |
|----------------------------------------------------------------------------------------------------|------------------|------------------|------------------|-----------|
| 🕑 TO DO                                                                                                    | PROGRESSION      | _                | 80%              |           |
| < Contract of the second second second second second second second second second second second second second se |                  |                  |                  | >         |
| Open Imagination                                                                                                | Open Imagination | Open Imagination | Open Imagination | Show More |

#### ••• LATEST 📑

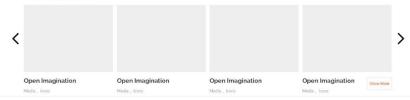

#### A RECOMMENDED FOR YOU S

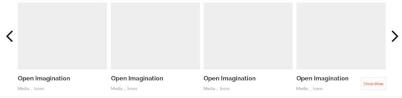

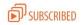

# Method: WIREFRAMes Specs Project Samples

Workflow / User Journey / Tesing & Review

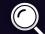

#### SUPERDRUG – Product Testing Feature

This workflow explains to dev team how to think the interactions with Product Drop Frontend

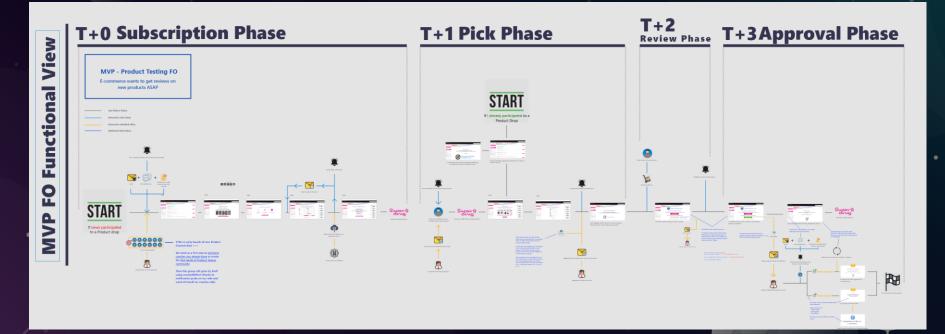

Adobe XD – Overview Workflow WireFrame

### KIABI - Community Widget Workflow WF

This doc is analyzing, reviewing and giving recommendations for an existing community widget running on Kiabi's Website

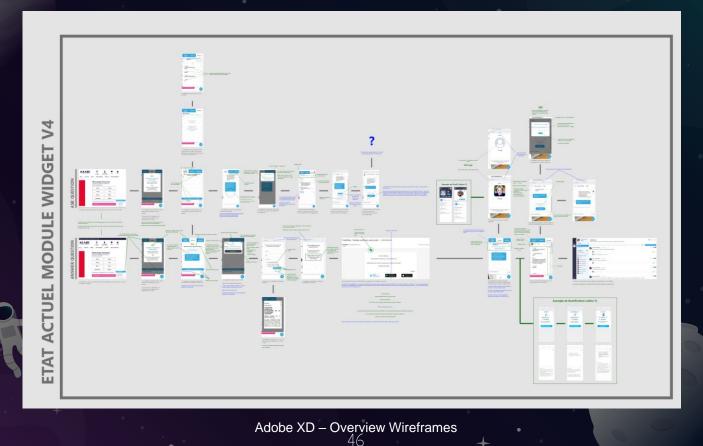

#### Automated Product Link Description when using Community widget

This WF explains to dev team how to code the product viewing feature (Front End) for the community Widget

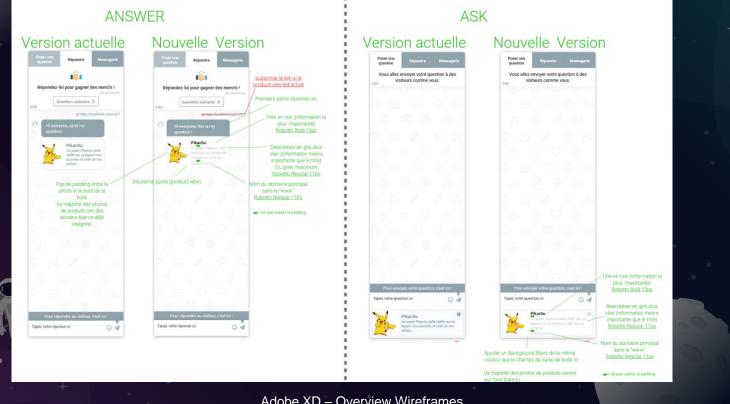

Adobe XD – Overview Wireframes 47

#### PIMKIE - Community Ranking System

This WF explains to dev team how to code the Ranking System display on user profile interface

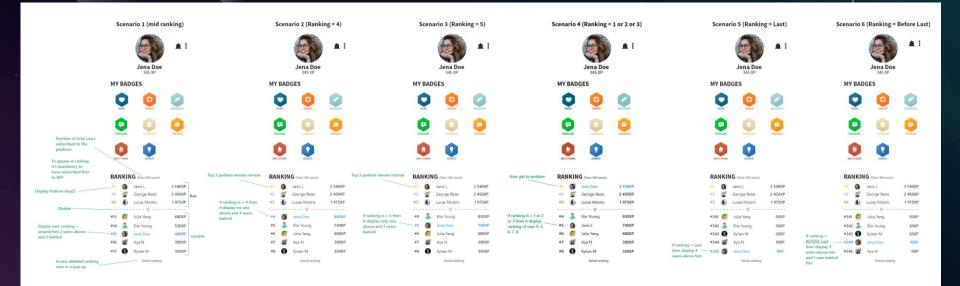

Adobe XD – Overview Wireframes 48

### PIMKIE - Community Product Pairing System

Link to the Think about

This WF explains to dev team how to code the Community Product Pairing Embed Widget

|                                                                                                    | <b>pimkie</b> *                                                               |                  | CHERCHEZ-VOUS ? |                 |            |           | Q 🖂      |              |                | i 🛛 x 📦                                                                                                    |                                                                                                   |                                                             |
|----------------------------------------------------------------------------------------------------|-------------------------------------------------------------------------------|------------------|-----------------|-----------------|------------|-----------|----------|--------------|----------------|----------------------------------------------------------------------------------------------------|---------------------------------------------------------------------------------------------------|-------------------------------------------------------------|
| -                                                                                                    |                                                                               |                  | NOUVEAUTÉS      | VÊTEMENTS       | ACCESSORES | OUTLET    | LOOKBOOK |              |                |                                                                                                    |                                                                                                   |                                                             |
| < Accuett < Accesso                                                                                                    | < Accuell < Accessories + Autoene-Hover < Chaussories < cu                    |                  |                 |                 |            |           |          |              |                | < PRECEDENT SURVINIES                                                                                                    |                                                                                                   |                                                             |
| Chaussures                                                                                                    |                                                                               |                  |                 |                 |            |           |          |              | ES STYLE S     | UÉDINE                                                                                                    |                                                                                                   |                                                             |
| - Baskets (5)                                                                                                    |                                                                               |                  |                 |                 |            |           |          | RÉF: 9172050 | 199,406        |                                                                                                    |                                                                                                   |                                                             |
| -Boots (21)                                                                                                    |                                                                               |                  |                 |                 |            | 4         | 1        | 39.99 €      | /Livrainon e   | ratuite en magasin                                                                                                    | (date estimée 25/11/                                                                              | (91                                                         |
| - Bottes (20)                                                                                                    |                                                                               |                  |                 |                 |            | - Laurent |          |              |                |                                                                                                    |                                                                                                   | 1260                                                        |
| - Cuissardes (6)                                                                                                    |                                                                               |                  |                 |                 |            | 100       | 5        |              |                |                                                                                                    |                                                                                                   |                                                             |
| - Derties (1)                                                                                                    |                                                                               |                  | 1               |                 |            |           |          |              | NOR            |                                                                                                    |                                                                                                   |                                                             |
| - Escarpins (3)                                                                                                    |                                                                               |                  |                 |                 | 1000       |           | >        |              |                |                                                                                                    |                                                                                                   |                                                             |
| - Sandales (5)                                                                                                    |                                                                               |                  |                 |                 |            |           |          |              |                |                                                                                                    |                                                                                                   |                                                             |
|                                                                                                    |                                                                               |                  |                 |                 |            |           |          | CHOISISS     | EZ VOTRE TABLE | £                                                                                                    |                                                                                                   |                                                             |
| Automne-Hive                                                                                                    |                                                                               |                  | A               |                 |            |           |          |              |                |                                                                                                    |                                                                                                   |                                                             |
|                                                                                                    | r                                                                             |                  |                 |                 |            |           |          | guene tons   | e choisir ? /  |                                                                                                    |                                                                                                   |                                                             |
| Chaussures                                                                                                    |                                                                               |                  |                 |                 |            |           |          |              |                |                                                                                                    |                                                                                                   |                                                             |
| Sac                                                                                                    |                                                                               |                  |                 |                 |            |           |          |              |                |                                                                                                    |                                                                                                   |                                                             |
| Echarpe et foulard                                                                                                    |                                                                               |                  |                 |                 |            | 1         |          |              | A              | JOUTER AU                                                                                                    | PANIER                                                                                            |                                                             |
| Chapeau et bonnet                                                                                                    |                                                                               |                  |                 |                 |            |           |          |              | 0.             |                                                                                                    |                                                                                                   |                                                             |
| Gants                                                                                                    | 1                                                                             |                  |                 |                 |            | _         |          | _            |                |                                                                                                    |                                                                                                   |                                                             |
| Ceinture                                                                                                    | /                                                                             |                  |                 |                 |            |           |          |              | RE             | SERVER EN MAG                                                                                                    | ASIN                                                                                              |                                                             |
| Collects - Chaussett                                                                                                    |                                                                               |                  |                 |                 |            |           |          |              |                |                                                                                                    |                                                                                                   |                                                             |
| Accessoires cheves                                                                                                    |                                                                               |                  |                 |                 |            |           |          |              |                |                                                                                                    |                                                                                                   |                                                             |
| Autres accessoires                                                                                                    |                                                                               |                  |                 |                 |            |           |          | DESCRIPTION  |                |                                                                                                    |                                                                                                   | +                                                           |
| Tous les accessoires                                                                                                    |                                                                               |                  |                 |                 |            |           |          | COMPOSITIO   |                |                                                                                                    |                                                                                                   | +                                                           |
| Tous les accessoires                                                                                                    |                                                                               |                  |                 |                 |            |           |          | COMPOSITIO   |                |                                                                                                    |                                                                                                   | +                                                           |
|                                                                                                    |                                                                               |                  |                 |                 |            |           |          |              |                |                                                                                                    |                                                                                                   |                                                             |
|                                                                                                    | -                                                                             | ~                |                 |                 |            |           |          |              |                |                                                                                                    |                                                                                                   |                                                             |
| Picture                                                                                                    | Community match                                                               | h up with this p |                 | te your own mai | tch up 1   |           |          | SEP (product | t pairing chan | nel)                                                                                                    |                                                                                                   |                                                             |
|                                                                                                    |                                                                               | h up with this p | roduct Creat    |                 | Lah up 1   | CTA       |          | IEP (product | t pairing chan | nel)                                                                                                    |                                                                                                   |                                                             |
| Picture                                                                                                    | e 🕒 User name                                                                 | h up with this p |                 | ne              | tch up 1   |           |          | IEP (product |                |                                                                                                    |                                                                                                   |                                                             |
| Picture<br>Creator nam                                                                                                    | e 🕒 User name                                                                 |                  | User nan        | ne              |            |           |          | IEP (product |                | As long as tokywe                                                                                                    | sky profile can't be ra                                                                           | gognized or                                                 |
| Picture Creator nam                                                                                                    | e 🕒 User name                                                                 |                  | User nan        | ne              |            | User na   |          |              |                | As long as tokywe                                                                                                    | sky profile can't be re                                                                           | egognized or                                                |
| Picture Creator nam                                                                                                    | e 🕒 User name                                                                 |                  | User nan        | It              |            |           |          | SEP (product |                | As long as tokywo<br>website ==> CTA I<br>When interaction                                                                                                    | sky profile can't be re<br>has to link to the pair<br>will be allow with<br>wild useable directly | tform direct                                                |
| Picture<br>Creator nam<br>taal product (on this page) has to be it<br>product parting.1<br>whed with most popular first 1<br>on Second(IRe)      | e 🕒 User name                                                                 |                  | User nan        | ne              |            | User na   |          |              |                | As long as tokywe<br>website ==> CTA I<br>When Interaction<br>BicP, them CTA she<br>tike, comments.                                                           | has to link to the plat<br>s will be allow with a<br>suid useable directly<br>TO THINK ABOUT      | thorm direct                                                |
| Picture<br>Creator nam                                                                                                    | e Uter name                                                                   | Item 2           | User nan        | It              |            | User nar  | ne       |              |                | As long as tokywe<br>website ==> CTA<br>When Interaction<br>BEP, then CTA sho<br>tike, comments.<br>//\ Not. MVP BUT<br>directly on produ                     | has to link to the plat<br>s will be allow with o<br>wild useable directly<br>TO THINK ABOUT      | tform direct<br>thannet with<br>on product (<br>pop up proj |
| Picture<br>Cristor and<br>hast product for this paper) has to be it<br>emotion barries. <sup>1</sup><br>and with most popular first 1<br>microad | <ul> <li>Uter name</li> <li>Item 1</li> <li>Item 3</li> <li>Item 3</li> </ul> | Item 2<br>Item 4 | User nan        | Item 3          |            | User na   | mments   |              |                | As long as tokywe<br>website =>> CTA1<br>When interaction<br>BEP, then CTA she<br>like, comments.<br>// Net NVP BUT<br>directly on produ<br>IF THERE IS NO PI | has to link to the plat<br>s will be allow with o<br>wild useable directly<br>TO THINK ABOUT      | tform direct<br>thannet with<br>on product (<br>pop up proj |

 $\begin{array}{c} \text{Adobe XD} - \text{Overview Wireframes} \\ 49 \end{array}$ 

#### PIMKIE - Community Product Review System

This WF explains to dev team how to code the Community Product Review Embed Widget

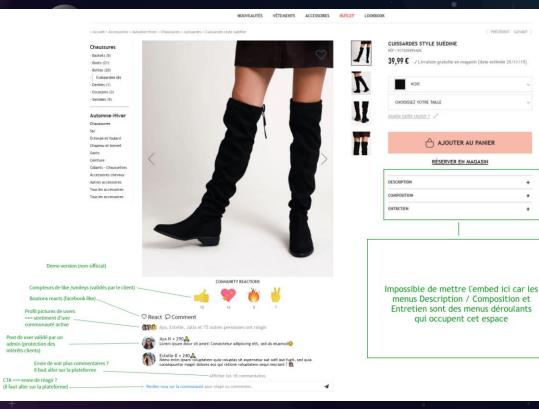

Adobe XD – Overview Wireframes

# INTEGRATED MOCK UP Static and animated Mock Up

Photoshop & Adobe After Effect

# Pimkie Mobile APP Community platform

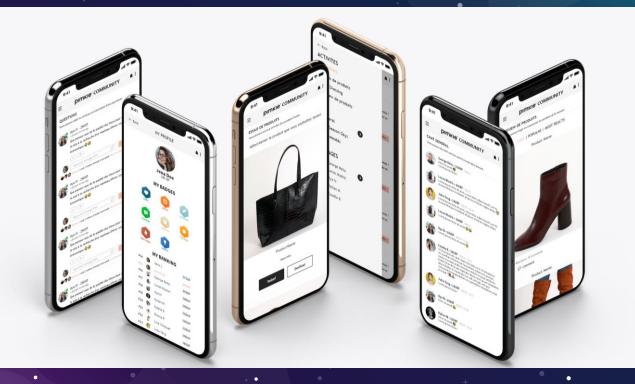

Made with Adobe XD wireframes

### Virgin Active Community platform

Airgin active

Community platform

Made with Adobe XD wireframes

# **Bic World Community Platform**

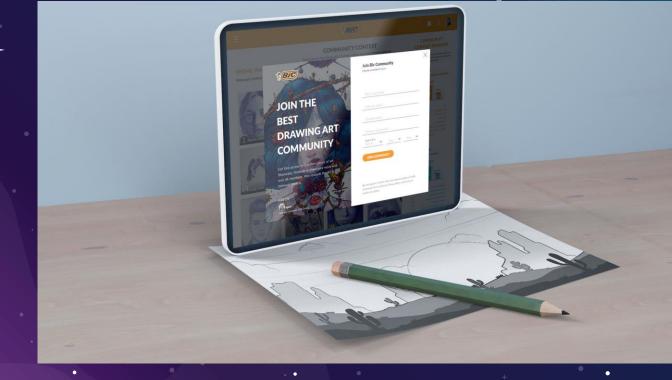

Made with Adobe XD wireframes

### WANT TO EXPERIMENT A NEW FORMAT?

Contact

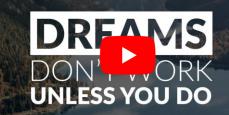

See this presentation in video by clicking here -> Video Portfolio

### VIDEO SpeachMe Advertiser USA

### speachme DXC.technology

Link here → https://www.youtube.com/watch?v=YWZmysGS01Y&feature=youtu.be

# VIDEO Jellysmack App Showcase Demo

| JELLYSMACK                                                                                                    | EVERTHING YOU NEED TO KN<br>Q Search. | OW ABOUT LAST GLOBAL PERFORMANCES              |  |
|----------------------------------------------------------------------------------------------------|---------------------------------------|------------------------------------------------|--|
| Navigation  Sashbeards  Aserics  Aserics  Aserics  Charts  Charts Charts  Charts  Charts  Charts  Char | Dabbaard                              | Linear and and and and and and and and and and |  |
|                                                                                                    |                                       |                                                |  |

Link here → <u>https://www.youtube.com/watch?v=FoWrqixjQXU&feature=youtu.be</u>

### . HOW IS IT DONC?

Adobe After Effect

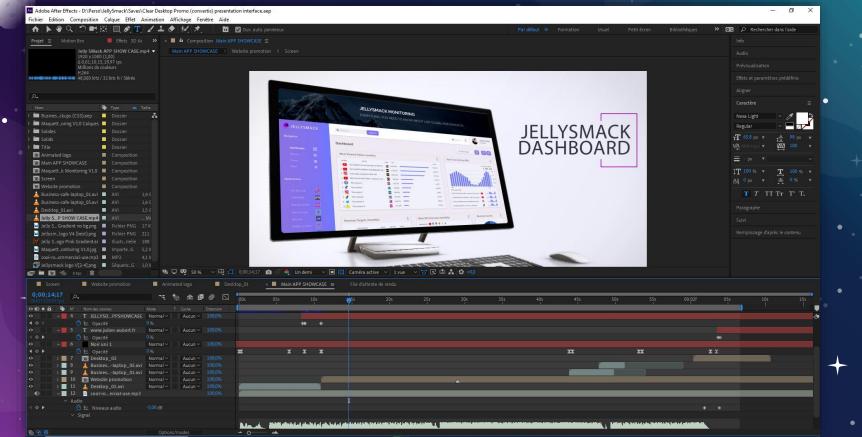

# ILLUSTRATION DESIGN Going on a more creative side !

### ILLUSTRATION 1

3 Tokywoky users enjoying community platform

### Adobe Illustrator

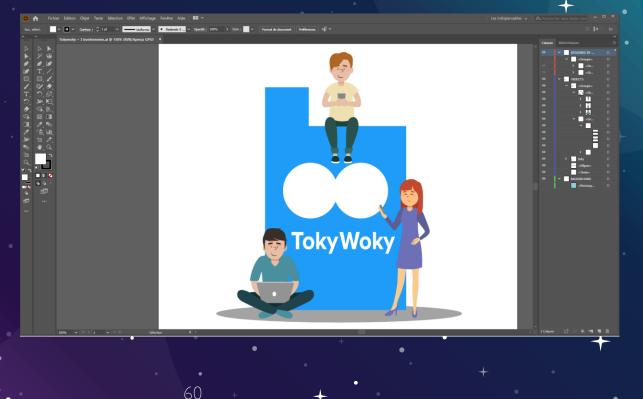

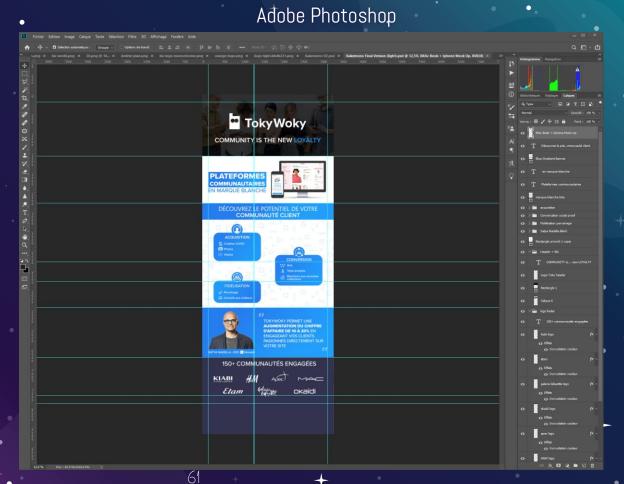

### ILLUSTRATION 2

Tokywoky Kakemono

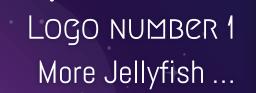

JELLYSMACK

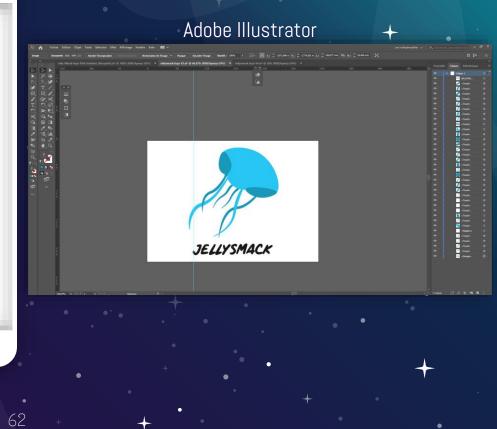

### LOGO NUMBER 2 Look like a Jellyfish & brain

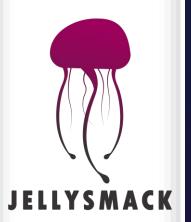

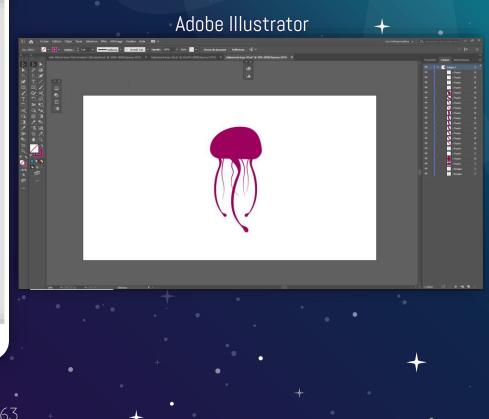

# THANKS!

### ANY QUESTIONS?

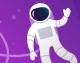

You can find me at www.julien-aubert.fr & aubertj2@gmail.com

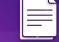

Download my resume  $\rightarrow$  here